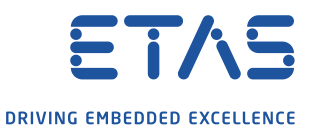

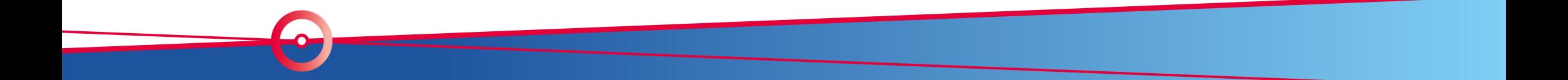

# 2020-10-20 Multi-Dimensional Measurements ASAP2 LAYOUT

V2

## **Description** Multi-Dimensional Measurements - ASAP2 LAYOUT

The ASAP2 keyword LAYOUT describes for multi dimensional measurement arrays how the data is stored in the ECU.

This is necessary as MEASUREMENT does not support the RECORD\_LAYOUT information. Two and more dimensional array can be row or column sorted.

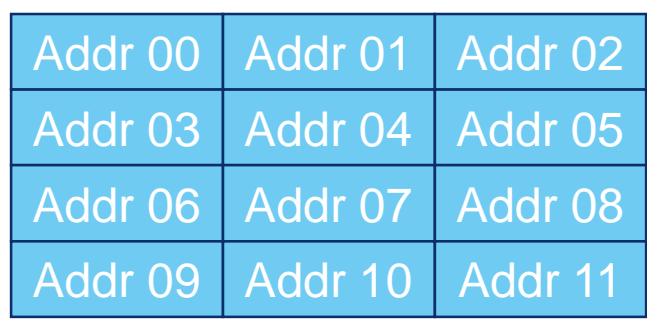

#### ROW\_SORTED COLUMN\_SORTED

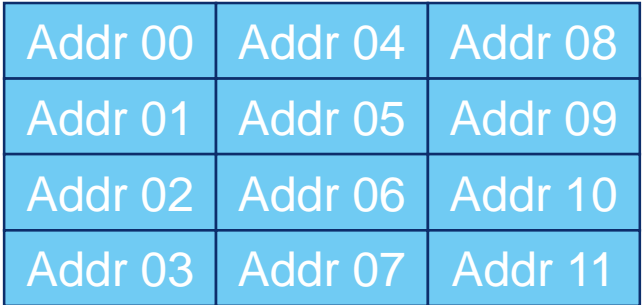

## Multi-Dimensional Measurements - ASAP2 LAYOUT

Problem with default behavior

The ASAP2 V1.6 (2009) specification introduced the optional LAYOUT to offer the possibility to describe the different behavior. As default, when LAYOUT is missing, the ASAP2 spec V1.6 introduced as default ROW\_DIR.

INCA supported 2-dimensional measurement arrays already long before ASAP2 introduced LAYOUT. INCA uses as default COLUMN\_DIR.

As result INCA indexes the measurement arrays column wise instead of row wise.

There are already A2L files in the field that describe 2-dimensional measurement arrays without LAYOUT. These A2L files believe in the existing INCA default interpretation COLUMN\_DIR. A change of the INCA default behavior would affect these already existing A2L files.

## **Solution** Multi-Dimensional Measurements - ASAP2 LAYOUT

INCA will change its default for measurement arrays without LAYOUT from COLUMN\_DIR to ROW\_DIR beginning with **INCA V7.3.3**.

As there are already A2L files in the field that describe 2-dimensional measurement arrays without LAYOUT with ASAP2 VERSION up to 1.6 INCA will change the default dependent on the ASAP2 VERSION stated in the A2L file.

#### **For A2L files with ASAP2 VERSION < 1.7 INCA will keep COLUMN\_DIR as default! For A2L files with ASAP2 VERSION >= 1.7 INCA will use ROW\_DIR as default!**

#### **Recommendation**

The creators of A2L files shall use always the optional ASAP2 keyword LAYOUT to describe the orientation exactly.

## Multi-Dimensional Measurements - ASAP2 LAYOUT

Overview INCA Support

If the ASAP2 measurement description contains the LAYOUT info INCA respects the given memory orientation.

If LAYOUT is missing INCA interprets multi-dimensional measurement arrays by default dependent on INCA version and ASAP2 version

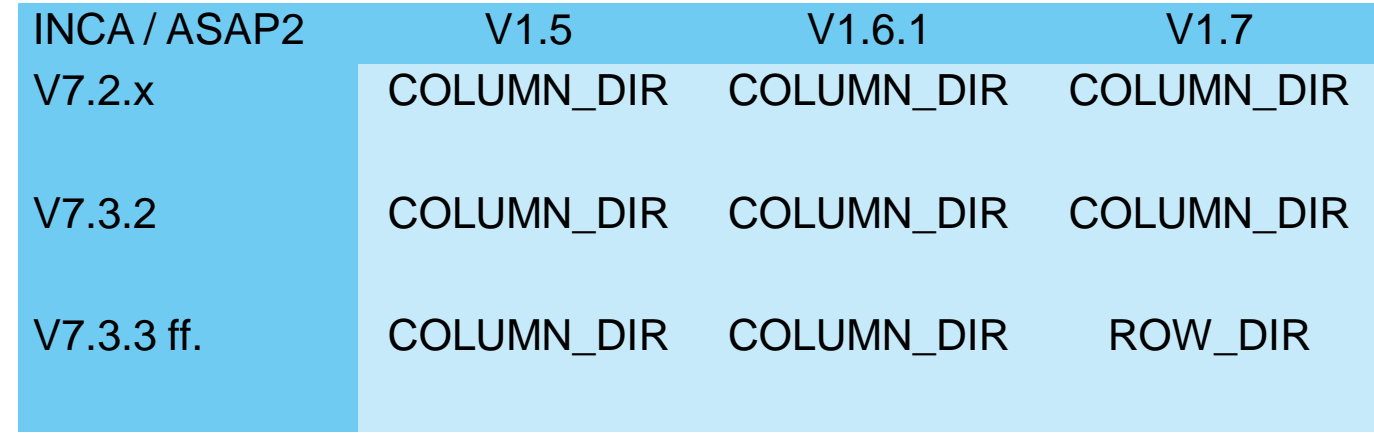

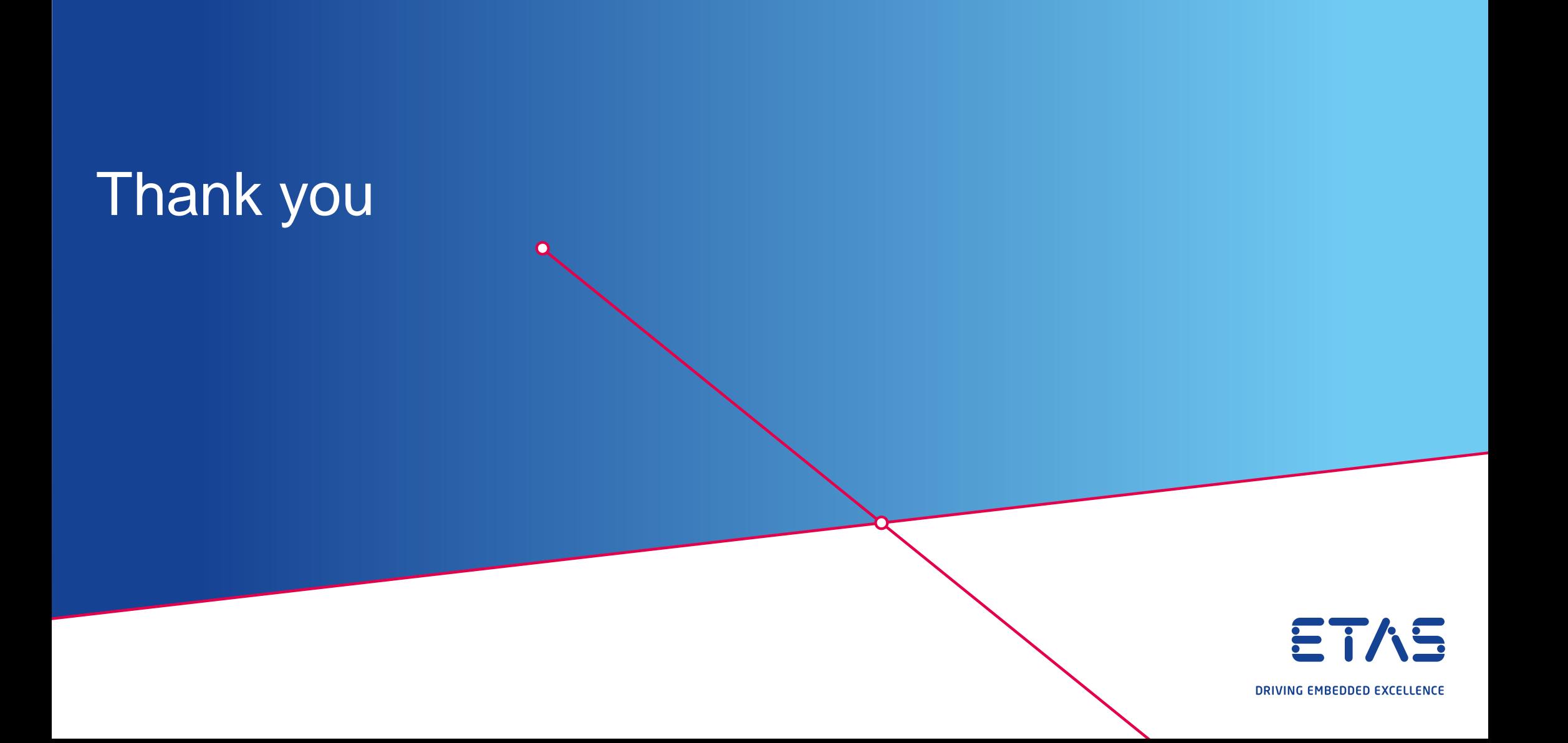